# データの誤り検出・訂正と データ量を減らすしくみ

情報の科学 第29回授業 05コンピュータによる情報の処理 対応ファイル:21exp29.xls

データの誤り検出、訂正

1の数が奇数個の場合は「1」を付加し、偶数個の場合は「0」を付加して、 1の数が全体で偶数個になるようにする。(垂直パリティチェック)

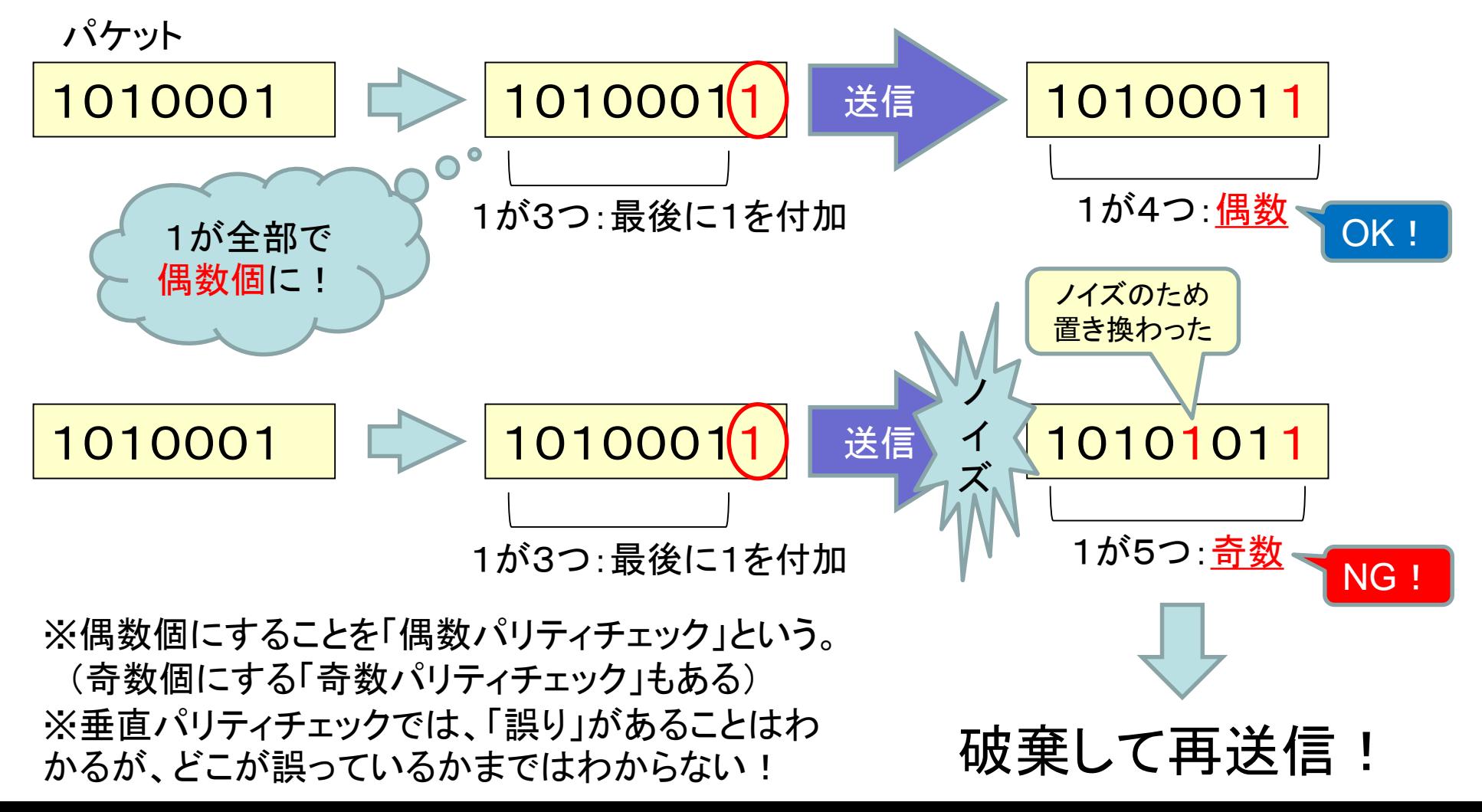

# データの誤り検出、訂正

複数のビット列をまとめ、データ列の桁ごとに、さらにチェック用ビットを追加することによって、 誤りの箇所を特定し、訂正することができる。(水平パリティチェック)

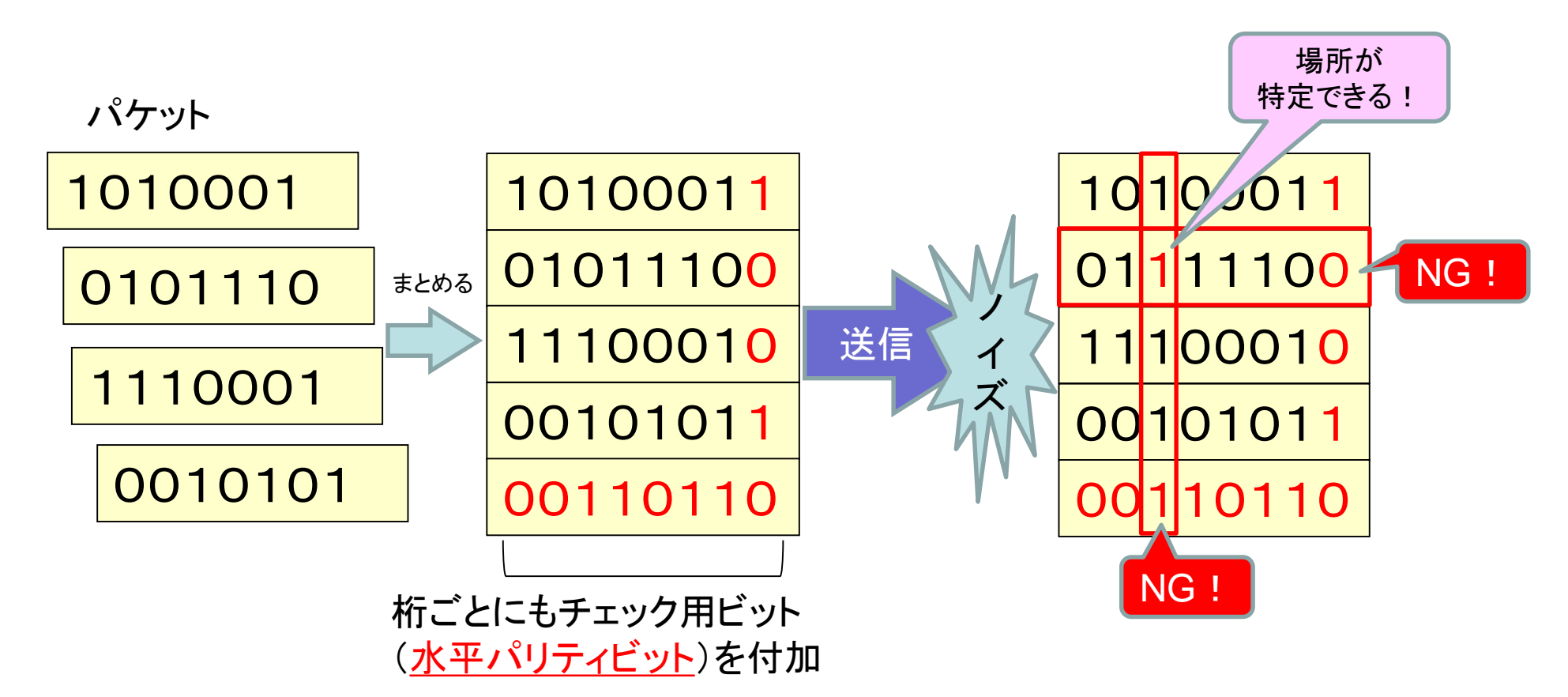

※複数の誤りがある場合、それが違うビット列や桁であれば、ある程度絞り込めるが、同じビット列や同 じ桁に複数の誤りがある場合、特定することはできない。

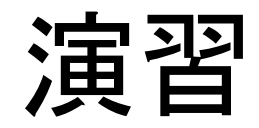

• ワークシート練習1~3

データの圧縮

- 可逆圧縮
	- 完全に元の情報を復元する圧縮方法
		- GIF、PNGなどの圧縮、ファイルの圧縮
- 非可逆圧縮
	- 完全には元の情報に戻らない圧縮方法
		- JPEG、MP3などの圧縮

#### ※一般に、非可逆圧縮の方が可逆圧縮よりも圧縮率が高い

# 可逆圧縮のしくみ(1)

- ランレングス圧縮
	- 同じデータの繰り返しパターンに注目した方式

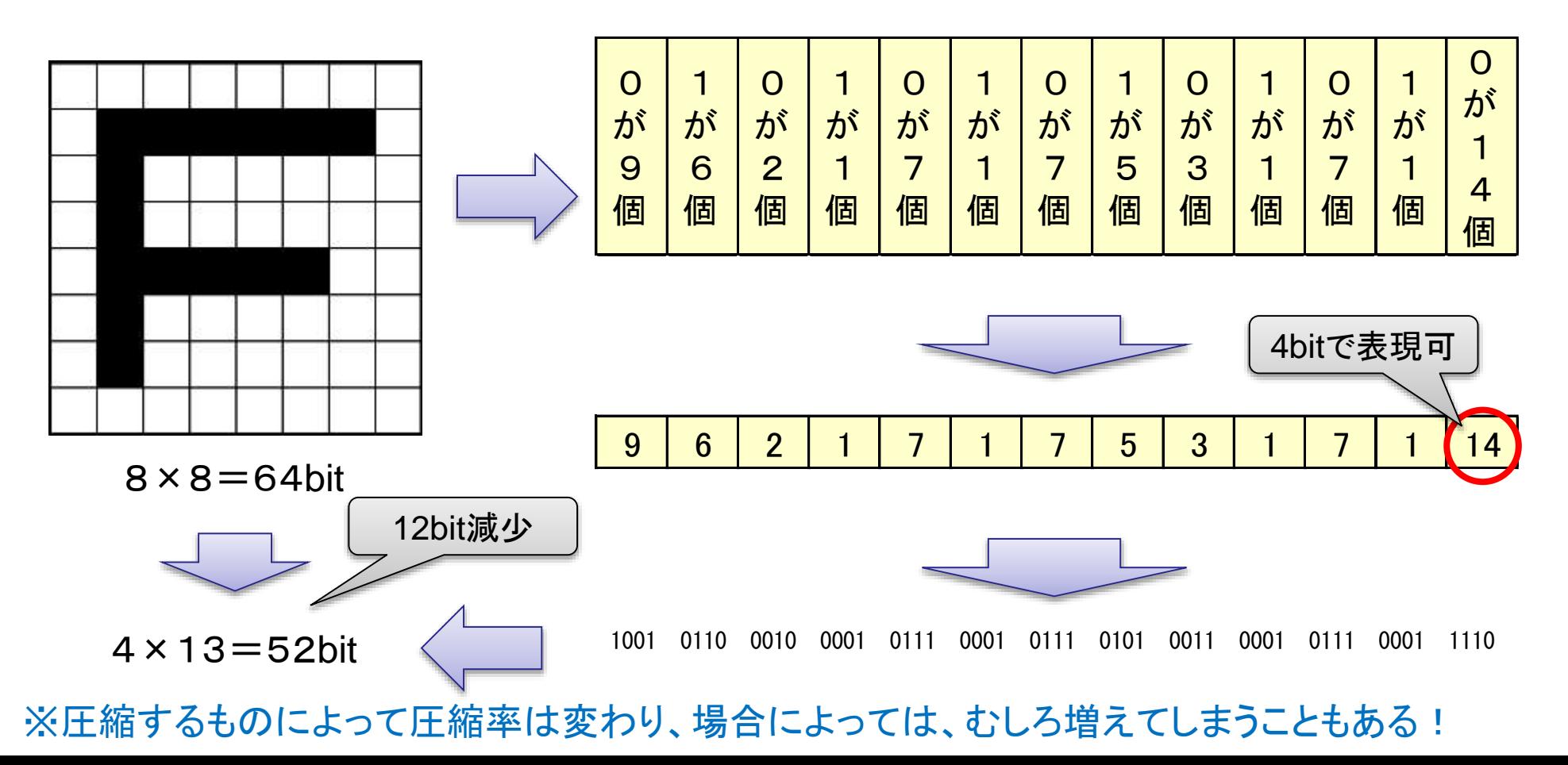

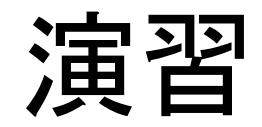

• ワークシート練習4

# 可逆圧縮のしくみ(2)

- ハフマン圧縮
	- 出現頻度が高いデータを短いビット列に割り当てる。

#### 例) AABAAACAABADABBBC

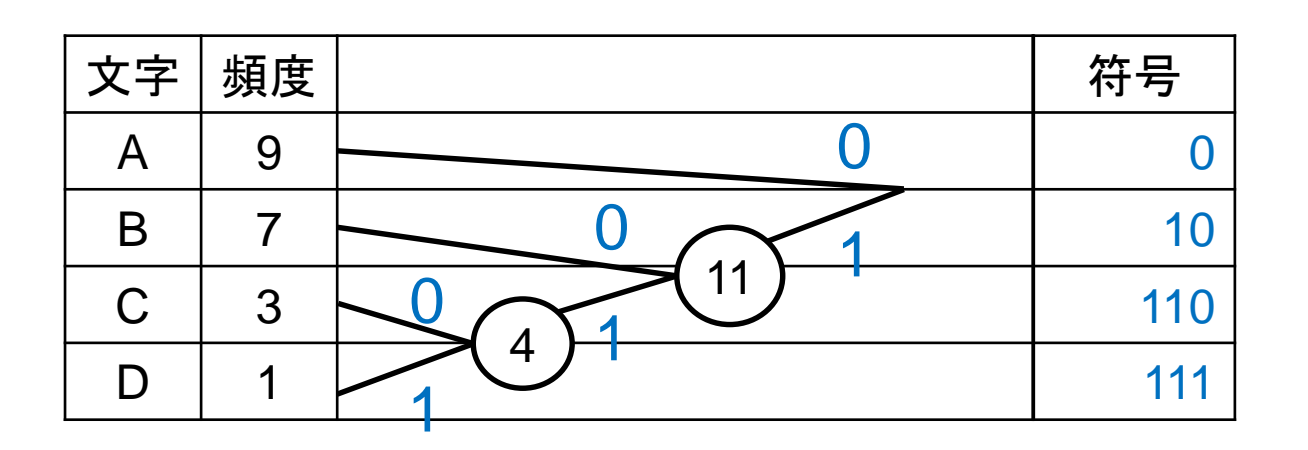

- **| | | | | | | |** | 5. 道順をたどっていった「0」と「1」の符号を文字に割り当てる |
	- 4. 新たにできた「節」の値を1つの文字の頻度に見立て、 1,2を繰り返す
	- 3. 2つの頻度の和(この場合は1+3)を求め新たな「節」を作る
	- 111 2. 一番頻度の少ない2つを取り出し、0と1に振り分ける (どちらを1とするかは任意だが、下を1とすると分かりやすい)
		- 1. 頻度(確率)が高い順に並び替える

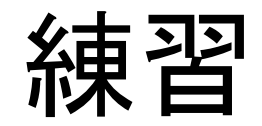

• ワークシート練習5

#### ファイルの圧縮

- 圧縮ソフトウェアを用い、ファイル自体を圧縮
	- ZIP方式 ・・・ windows標準対応(右クリック)
	- LZH方式 ・・・ パソコン通信時代によく利用
	- RAR方式 ・・・ データ破損にある程度まで対応

## 実習

• 圧縮用の2つのファイルをそれぞれ圧縮し、圧縮前後でファイ ルサイズを比較してみよう